# **INFORMACIÓN Y MATRÍCULA**

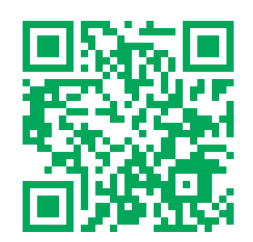

**http://extensionuniversitaria.unileon.es**

Herramientas de Microsoft Office para el éxito profesional: dominando Word, Excel y Power Point

# cursos de extensión universitaria

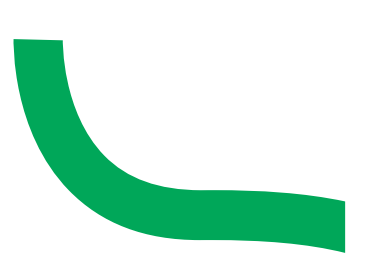

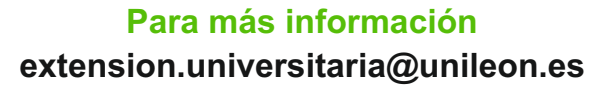

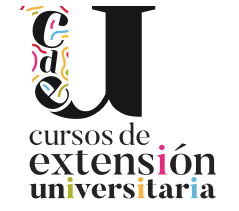

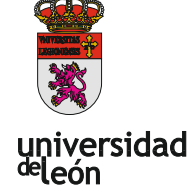

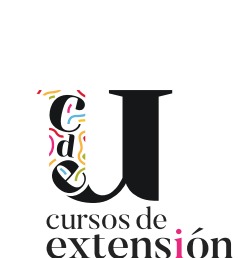

universitaria

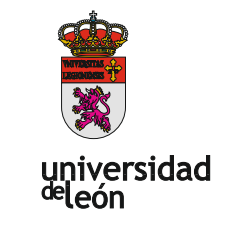

Universidad de León. Unidad de Extensión Universitaria Avd. Facultad de Veterinaria, 25 · 24004 León Tel. 987 29 19 61

# **TÍTULO:**

Herramientas de Microsoft Office para el éxito profesional: dominando Word, Excel y Power Point

# **DIRECCIÓN:**

· Sara del Río González. Profesora. Facultad de Ciencias Biológicas y Ambientales.

#### **LUGAR:**

Facultad de CC. Biológicas y Ambientales.

#### **FECHAS:**

22/01/2024 - 26/01/2024.

## **HORARIO:**

De  $9:00 \text{ a } 13:00 \text{ horas}$ .

# **DURACIÓN:**

20 horas presenciales.

# **NÚMERO DE ALUMNOS:**

Mínimo: 8 y Máximo: 25.

# **TASAS:**

- Ordinaria:  $20 \notin$
- Alumnos ULE: 15  $\epsilon$ .

#### **DESTINATARIOS:**

Alumnos de todas las titulaciones de la Universidad de León y cualquier persona interesada en la temática del curso.

# **CRÉDITOS DE LIBRE CONFIGURACIÓN:**

1 créditos ECTS.

#### **OBJETIVOS:**

Aprender a crear y editar documentos de texto, hojas de cálculo y presentaciones. Generar documentos atractivos y profesionales. Saber cómo crear tablas para organizar y presentar la información.

Aprender a colaborar con otros usuarios con un documento de Word. Aprender a crear y editar libros de Excel. Conocer las funciones de formato de celdas para mejorar la apariencia y la legibilidad de los datos. Saber cómo crear gráficos para visualizar los datos de manera efectiva. Conocer las técnicas de diseño de diapositivas para crear presentaciones. Conocer las técnicas de transiciones y animaciones para hacer las presentaciones más interesantes.

#### **PROGRAMA:**

#### **Introducción a Microsoft Word**

Familiarización con la interfaz de Word y funciones básicas.

Formato de texto: Cambiar tipo de letra, tamaño, color y estilo.

## **Microsoft Word Parte 2**

Diseño de páginas: Cambiar tamaño y orientación de la página, agregar encabezados y pies de página, insertar imágenes y gráficos, ajustar márgenes y espaciado y más opciones de maquetación.

#### **Introducción Microsoft Excel**

Familiarización con la interfaz de Excel y funciones básicas.

Formato de celdas: Dar formato a celdas, cambiar tipos de datos y utilizar fórmulas y funciones básicas.

## **Microsoft Excel Parte 2**

Tablas dinámicas: Crear y utilizar tablas dinámicas para analizar y resumir grandes cantidades de datos.

Gráficos: Crear y dar formato a gráficos para visualizar datos de manera efectiva.

#### **Microsoft PowerPoint**

Introducción a Microsoft PowerPoint: Familiarización con la interfaz y funciones básicas del programa.

Diseño de diapositivas: Agregar texto, imágenes y otros objetos. Dar formato a las diapositivas.

Transiciones y animaciones: Aprender a agregar transiciones y animaciones para hacer presentaciones más atractivas e interesantes.

# **PROFESORADO/PONENTES:**

· Sara del Río González. Profesora. Facultad de Ciencias Biológicas y Ambientales.

· Aitor Álvarez Santacoloma. Predoctoral. Facultad de Ciencias Biológicas y Ambientales. Universidad de León.

· Giovanni Breogán Ferreiro Lera. Predoctoral. Facultad de Ciencias Biológicas y Ambientales. Universidad de León.

· Alejandro González Pérez. Contrato Posdoctoral Botánica. Universidad de León.

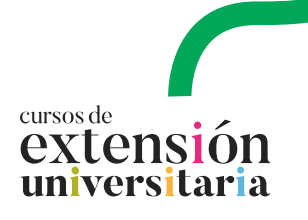